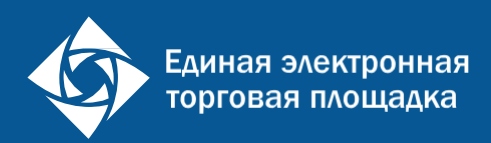

# НОВЫЕ СПОСОБЫ КОНКУРЕНТНЫХ ЗАКУПОК: ЭЛЕКТРОННЫЕ ПРОЦЕДУРЫ ПО 44-ФЗ

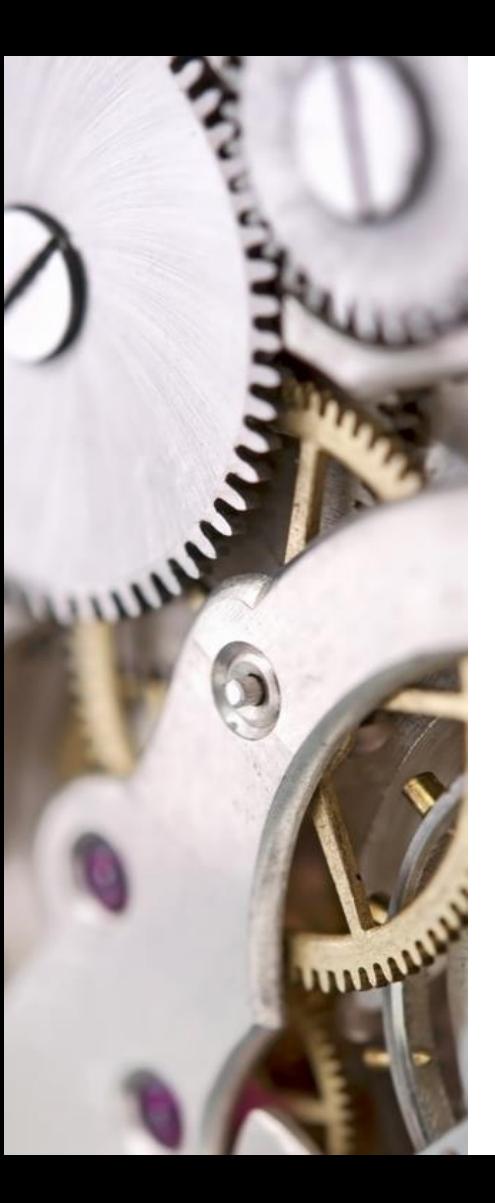

### Значимые изменения в 44-ФЗ

Новые способы закупок и новый порядок заключения контракта

Спецсчета для внесения обеспечения заявок

Взимание платы с победителей закупочных процедур

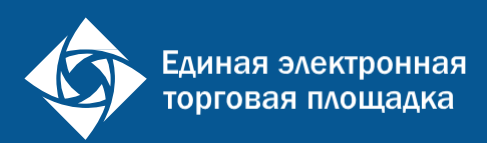

# НОВЫЕ СПОСОБЫ ЗАКУПОК: ЭЛЕКТРОННЫЕ ПРОЦЕДУРЫ

# Описание объекта закупки

Должно носить объективный характер

- Должно содержать указание на функциональные, технические и качественные характеристики, а также эксплуатационные свойства
- Не должно содержаться указание на товарные знаки, знаки обслуживания, фирменные наименования патентов, полезных моделей и промышленных образцов, кроме случаев сопровождения такого указания словами «или эквивалент» **(с 11 января 2018 года)**
- Должно содержать показатели и характеристики, которые предусмотрены техническими регламентами и иными документами в области стандартизации
- Может содержать спецификации, чертежи, эскизы, результаты работ, а также изображение объекта закупки с тем, чтобы закупаемые товары, работы или услуги соответствовали требованиям заказчика
- Можно указать также, что использование объекта закупки не должно вызывать порчу имущества или оборудования заказчика, например, если это расходные материалы или комплектующие

Правительство Российской Федерации **с 1 июля 2018 года вправе** определить:

- 1. порядок определения минимального срока исполнения поставщиком (подрядчиком, исполнителем) контракта
- 2. требования к формированию лотов при осуществлении закупок отдельных видов товаров, работ, услуг

# Пример описания объекта закупки (вариант 1)

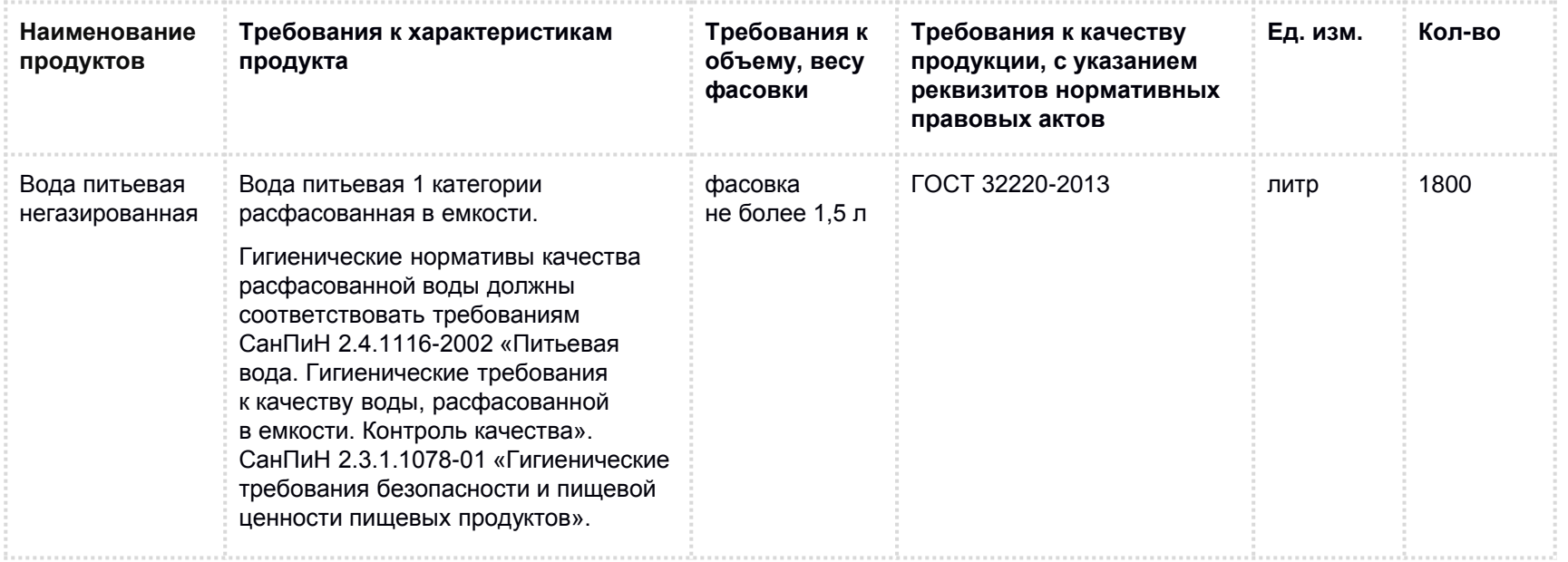

# Пример описания объекта закупки (вариант 2)

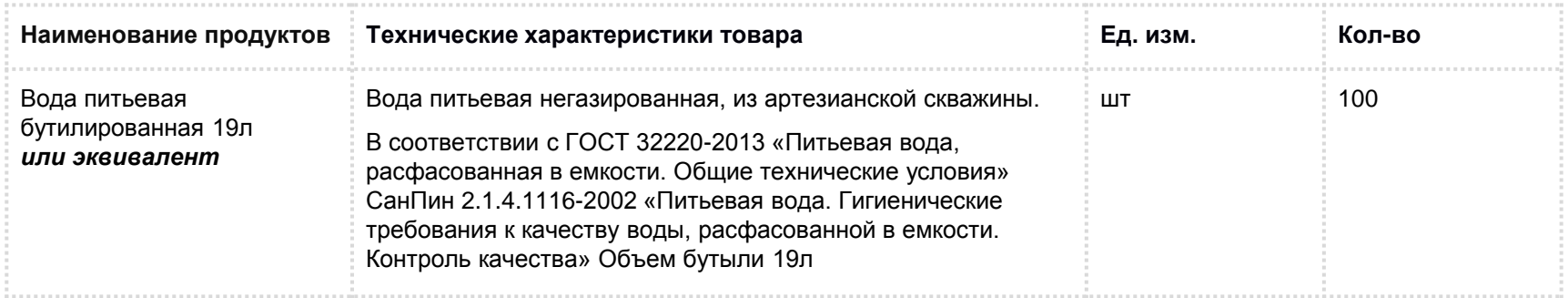

### Нормирование в закупочной деятельности

*Нормирование* – это сумма расходов для обеспечения функций. Используются для формирования бюджета (объема бюджетных ассигнований).

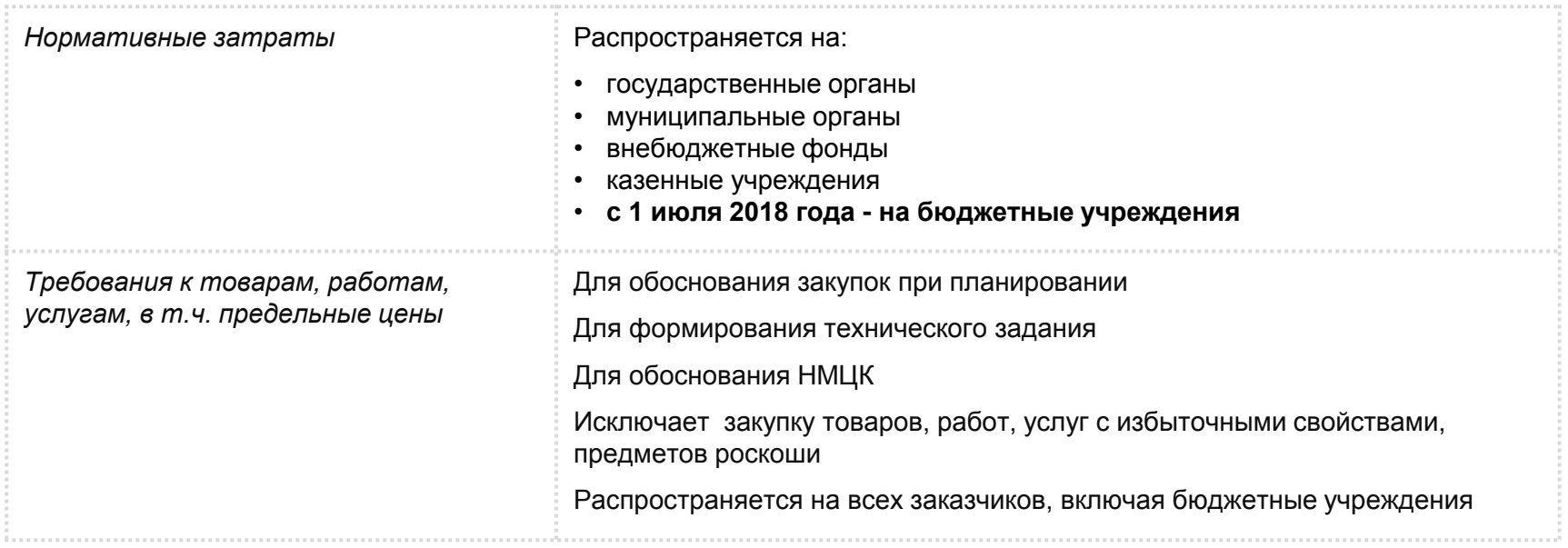

# Правовые основы нормирования (первый уровень)

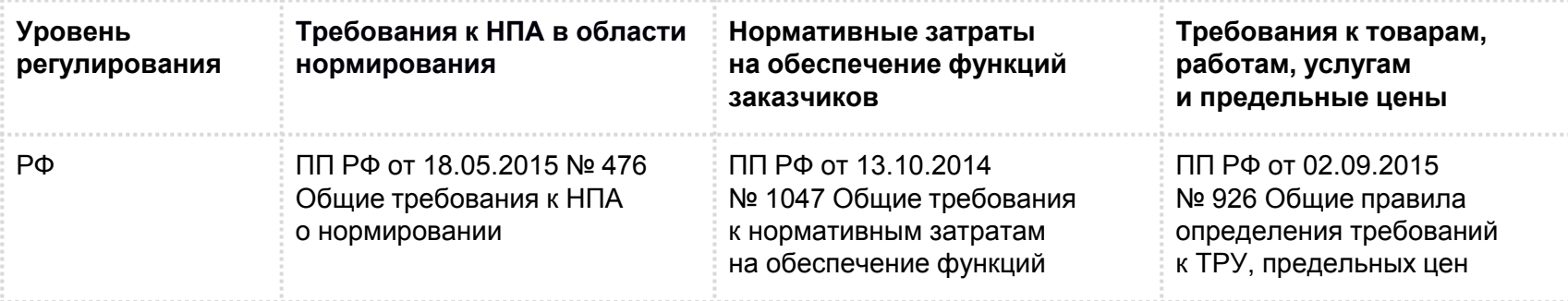

## Правовые основы нормирования (второй уровень)

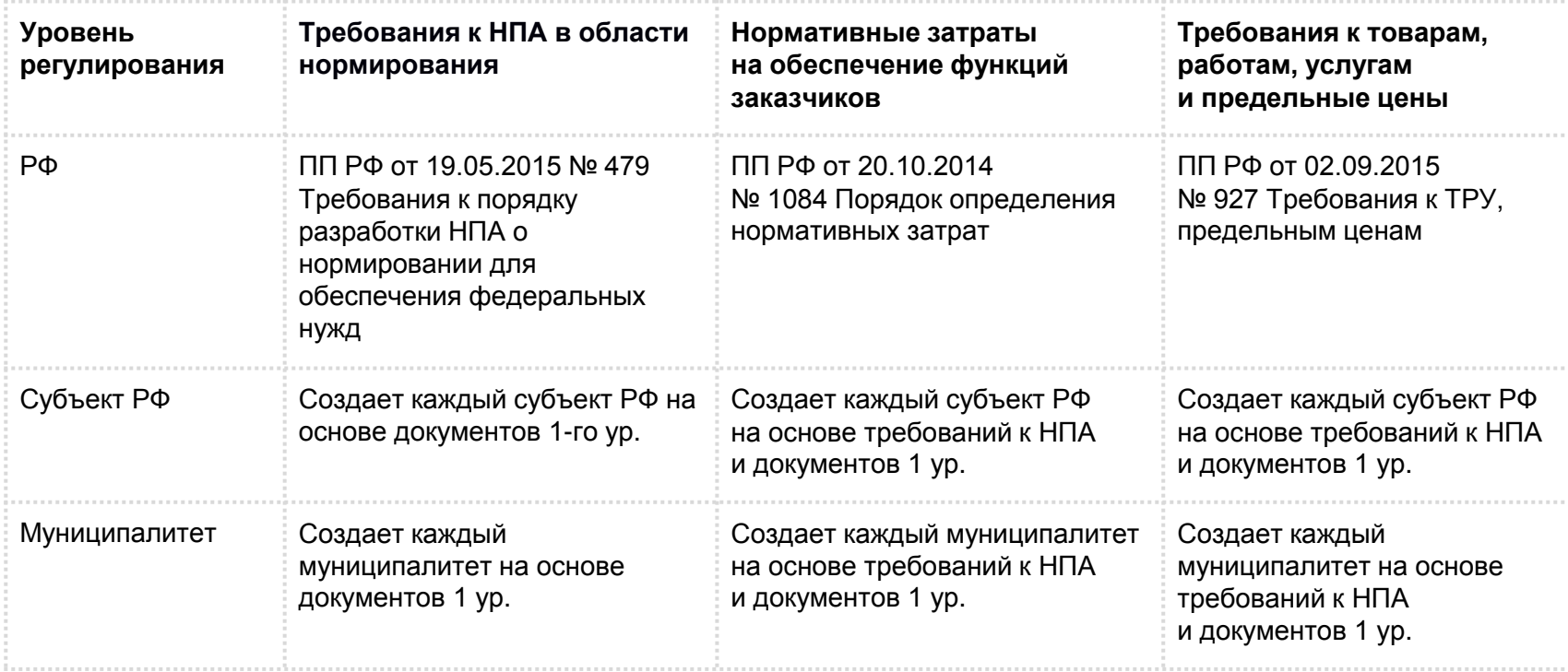

# Правовые основы нормирования (третий уровень)

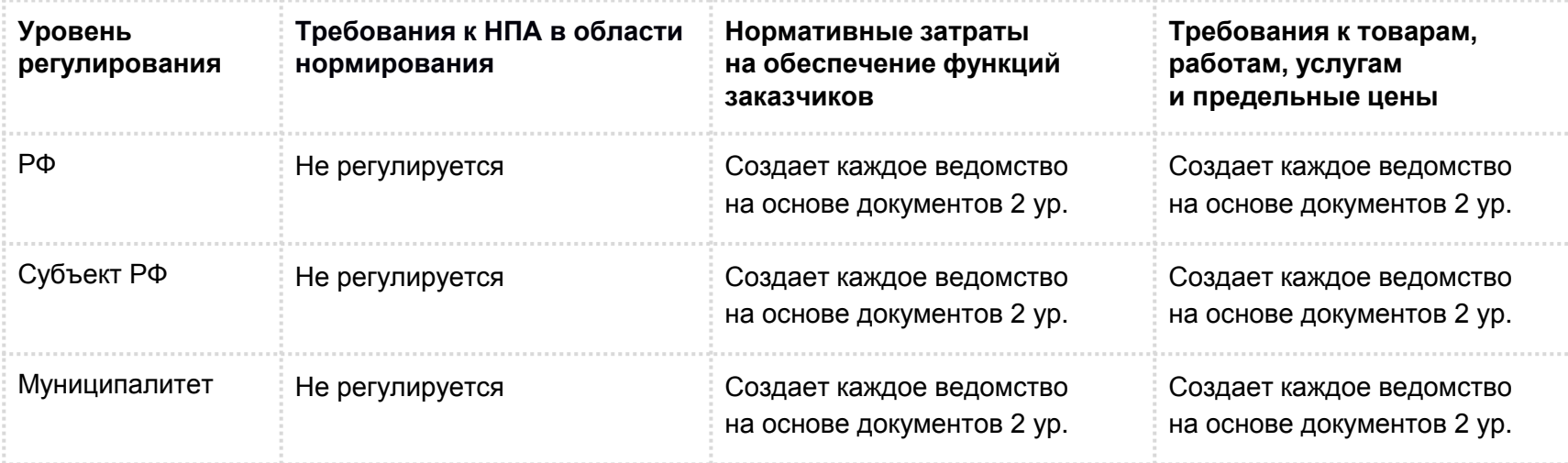

### Правовые основы нормирования (продолжение)

- ПП РФ от 13.10.2014 N 1047 «Об Общих правилах определения нормативных затрат на обеспечение функций государственных органов…»
- ПП РФ от 20.10.2014 N 1084 «О порядке определения нормативных затрат на обеспечение функций федеральных государственных органов…»
- ПП РФ от 18.05.2015 N 476 «Об утверждении общих требований к порядку разработки и принятия правовых актов о нормировании в сфере закупок, содержанию указанных актов и обеспечению их исполнения»
- ПП РФ от 19.05.2015 N 479 «Об утверждении требований к порядку разработки и принятия правовых актов о нормировании в сфере закупок для обеспечения федеральных нужд…»
- ПП РФ от 02.09.2015 N 926 «Об утверждении Общих правил определения требований к закупаемым заказчиками отдельным видам товаров, работ, услуг (в том числе предельных цен товаров, работ, услуг)…»
- ПП РФ от 02.09.2015 N 927 «Об определении требований к закупаемым федеральными государственными органами, органами управления государственными внебюджетными фондами…»

#### Правила определения нормативных затрат

#### **Должны содержать:**

- классификацию затрат, связанных с закупкой товаров, работ, услуг;
- условия определения порядка расчета затрат на обеспечение функций государственных органов, органов управления государственными внебюджетными фондами, муниципальных органов (включая соответственно территориальные органы и подведомственные казенные учреждения);
- порядок определения показателя численности основных работников указанных органов и учреждений, применяемого при необходимости для расчета нормативных затрат.

#### **Пример применения нормативных затрат**

*Повышение квалификации сотрудников*

Норматив обучение одного специалиста - не более 200 000 рублей в год.

Исходя из этого, обоснование стоимости контракта = численность специалистов, направленных на обучение \* стоимость обучения одного специалиста (но не более 200 000 рублей).

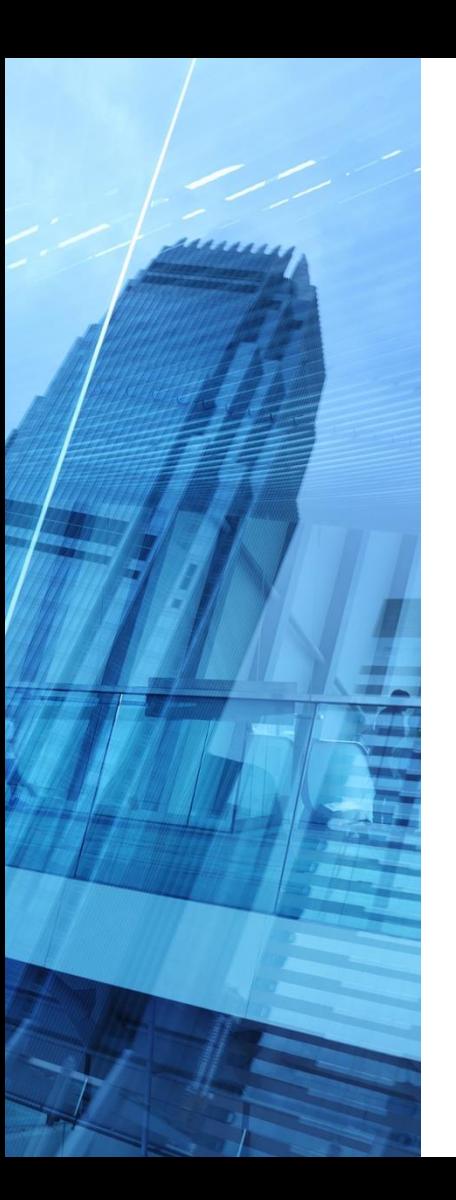

# Правила определения требований к ТРУ

На уровне региона утверждаются Правила определения требований к закупаемым отдельным видам товаров, работ, услуг (в том числе предельные цены товаров, работ, услуг). Они включают в себя:

- **Правила определения требований к закупаемым ТРУ**
- **Обязательный перечень** отдельных видов товаров, работ, услуг, в отношении которых определяются требования к потребительским свойствам и иным характеристикам (в том числе предельные цены товаров, работ, услуг) это компьютерная техника, мобильные телефоны, мебель, автотранспорт, бумага
- **Форму ведомственного перечня**, по которой ГРБС утверждают характеристики и предельные цены ТРУ, подпадающих под нормирование или необходимых им, но отсутствующих в обязательном перечне

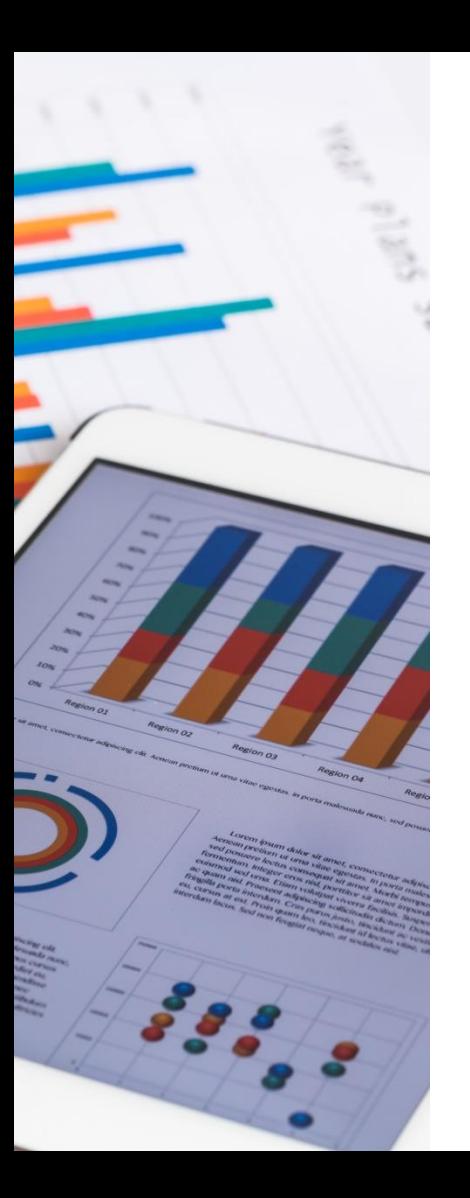

# Порядок формирования ведомственного перечня

Собираются и анализируются сведения о проведенных в предыдущем календарном году и планируемым в текущем году закупкам. ТРУ по каждому ведомству в разрезе заказчиков с учетом *ОКПД2 (по первым 6 цифрам), суммы и количества контрактов по видам ОКПД2.*

Рассчитывается доля закупаемых ТРУ в разрезе ОКПД2 в процентном соотношении от общей суммы закупок и в процентном отношении от общего числа заключенных договоров по учреждению.

Подбираются ТРУ из обязательного перечня по ПП РФ 927 (телефоны, автомобили, мебель, вычислительная техника, ГСМ, бумага) и вносятся в ведомственный перечень заказчика.

Перечень дополняется ТРУ, доля закупок которых (по ОКПД2) по любому из учреждений (ГРБС/ГКУ/ГБУ) превышает 20% одновременно по расходам и количеству контрактов.

# Порядок формирования ведомственного перечня (пример)

На федеральном уровне допускается, что федеральные государственные органы и органы управления государственными внебюджетными фондами Российской Федерации при формировании ведомственного перечня вправе включить в него дополнительно:

- отдельные виды товаров, работ, услуг, не указанные в обязательном перечне и не соответствующие критерию двадцать процентов;
- характеристики (свойства) товаров, работ, услуг , не включенные в обязательный перечень и не приводящие к необоснованным ограничениям количества участников закупки;
- значения характеристик (свойств) товаров, работ, услуг, которые отличаются от значений, предусмотренных обязательным перечнем + обоснование

Предельная цена устанавливается главным распорядителем бюджетных средств:

- Указанный показатель не установлен в обязательном перечне:
- При формировании своего ведомственного перечня
- Цены, устанавливаемые в документах по нормативным затратам и в документах по требованиям к товарам, работам, услугам должны быть взаимоувязанными.

#### *Пример 1*

*за отчетный год :*

*доля расходов на продукты питания – 20%*

*доля контрактов на продукты питания- 26%*

*Среднее арифметическое – 23%, следовательно, продукты питания попадают в ведомственный перечень Пример 2*

*Доля расходов на спецодежду составляет 35%*

*Доля контрактов - 1%, среднее арифметическое – 18%, следовательно, спецодежда в ведомственный перечень не попадает*

#### Новое в нормировании

*Проект Постановления Правительства РФ «О новых правилах определения требований к закупаемым товарам, работам, услугам и их предельным ценам в связи с расширением состава субъектов, на которых распространяются положения Федерального закона №44-ФЗ в части нормирования закупок», размещено 10 сентября 2018 года*

В связи с дополнением перечня организаций, которые обязаны нормировать закупки ТРУ наиболее значимыми бюджетным учреждениями культуры, науки, здравоохранения с 1 июля 2018 года, **предполагается, что будет отменено действие** постановления Правительства РФ от 2 сентября 2015 г. № 927 «Об определении требований к закупаемым федеральными государственными органами, органами управления государственными внебюджетными фондами…..

# Новые способы закупки (с 2018 года)

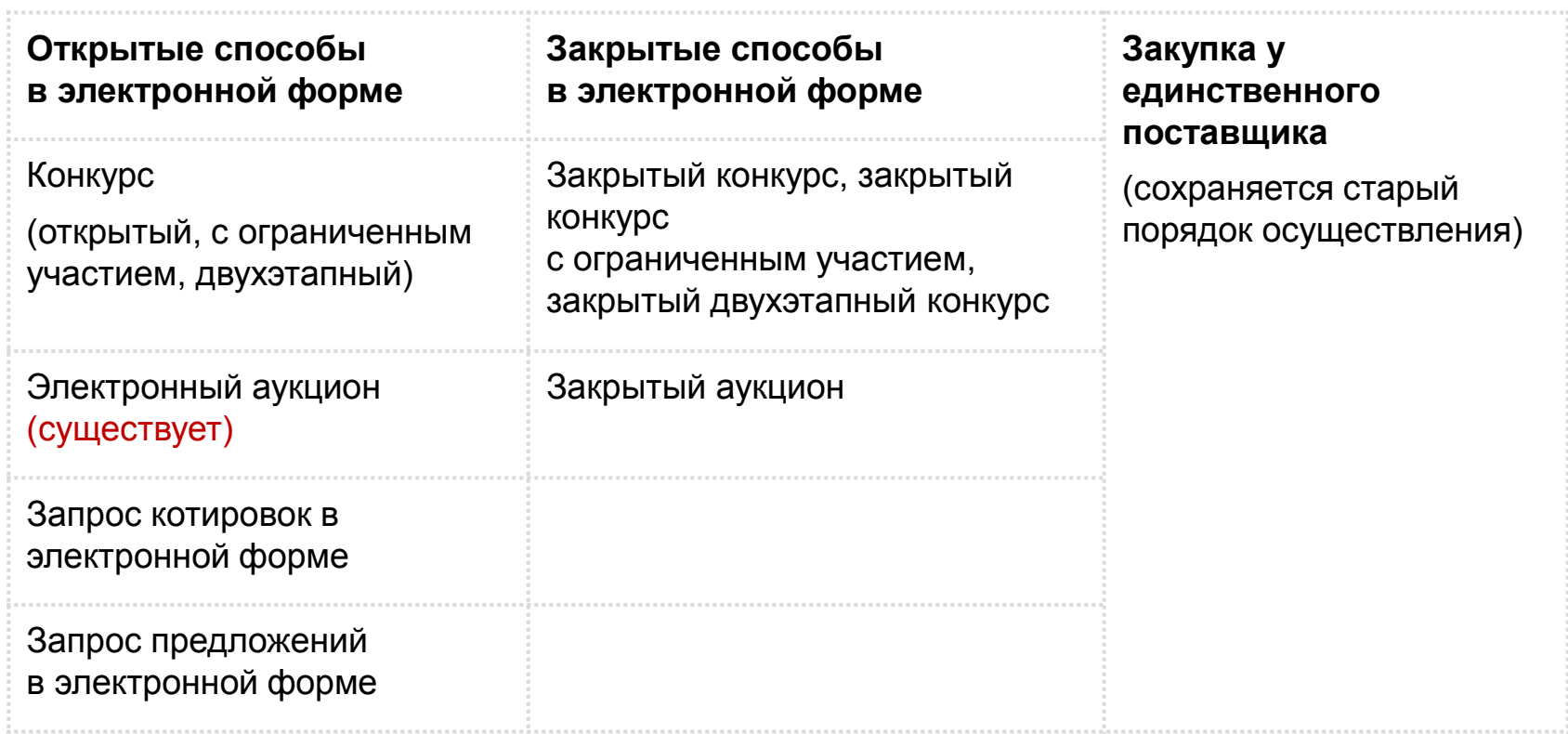

# Новые способы закупок и новый порядок заключения контракта по 44-ФЗ

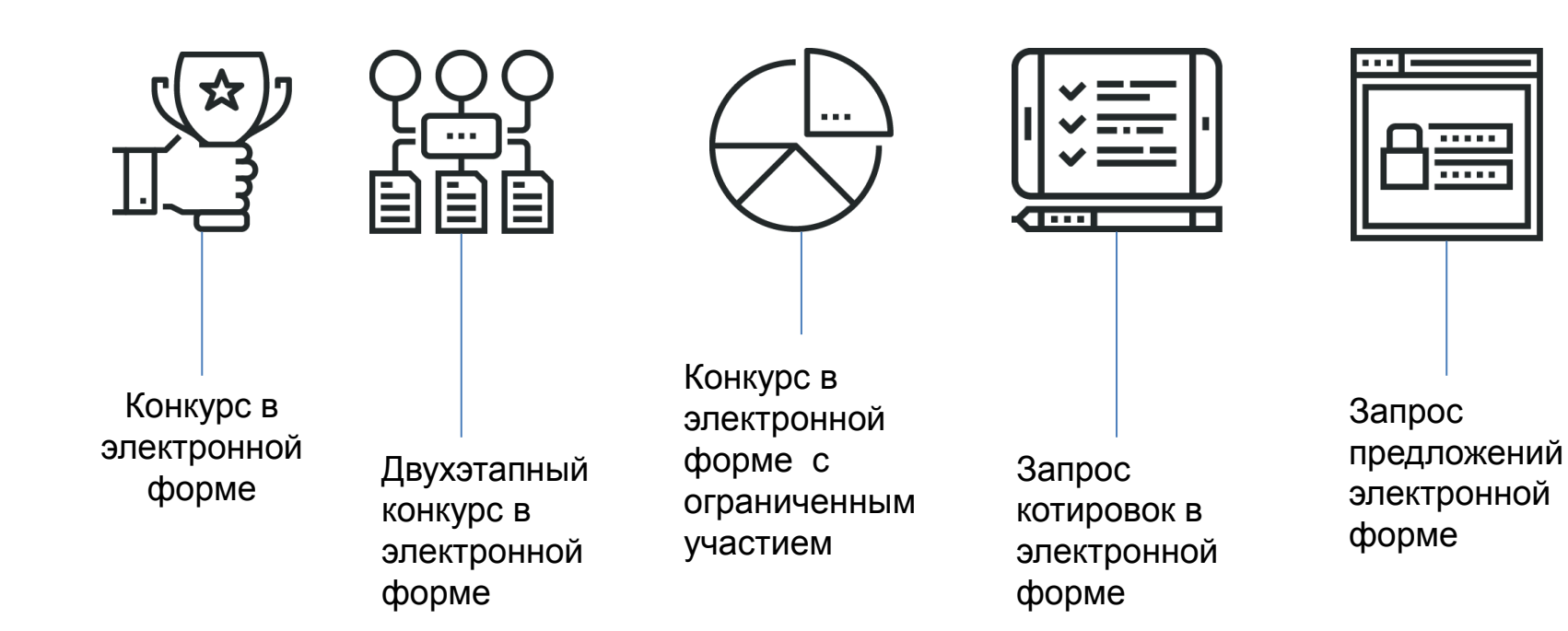

# Конкурс в электронной форме по 44-ФЗ

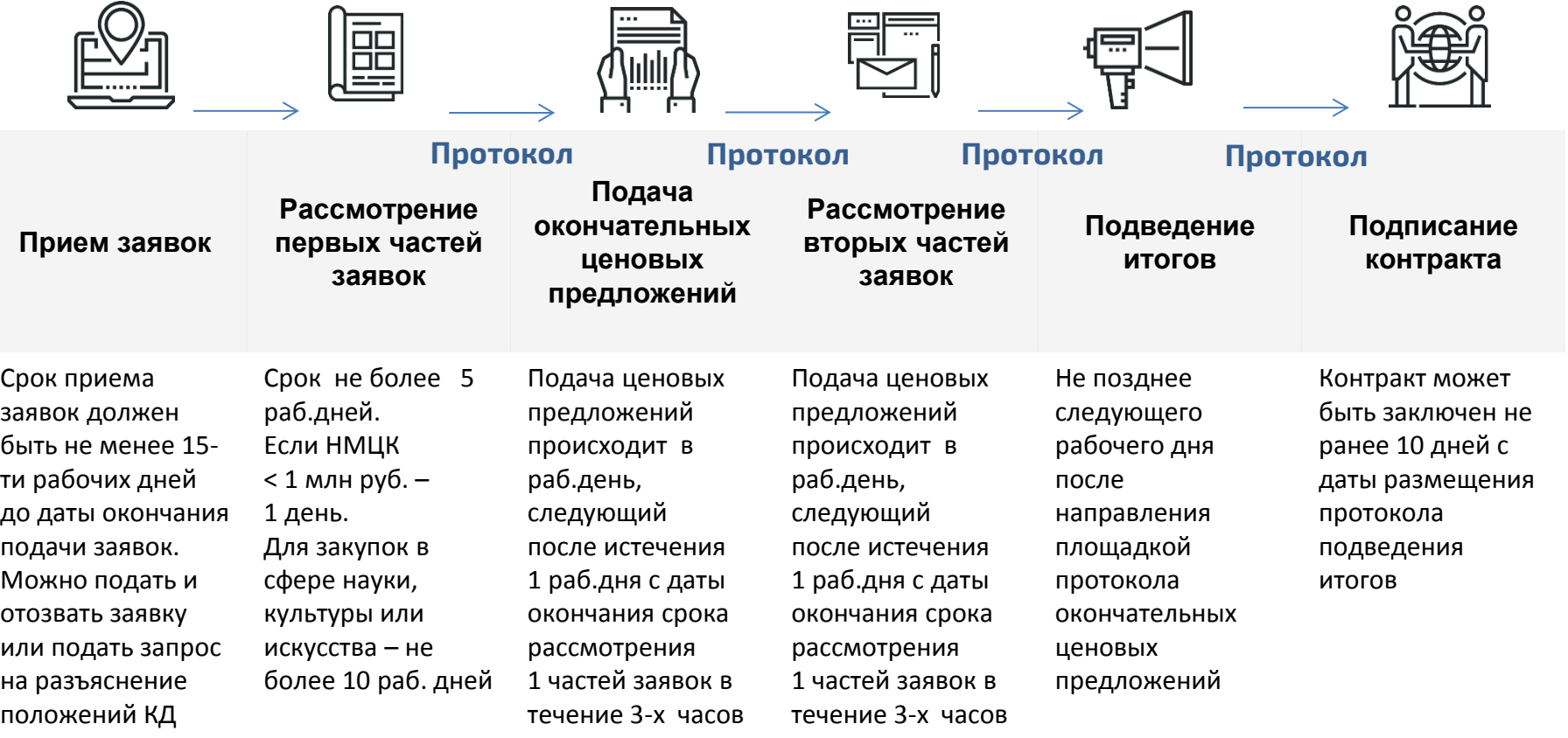

# Электронные процедуры. Конкурс

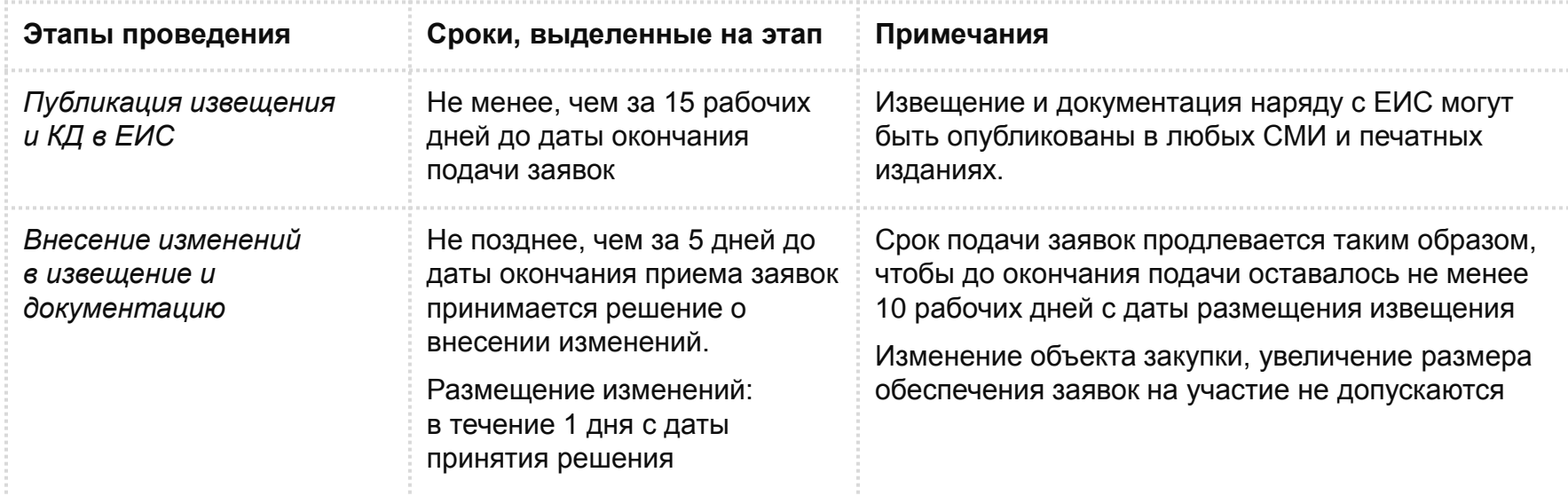

# Электронные процедуры. Конкурс

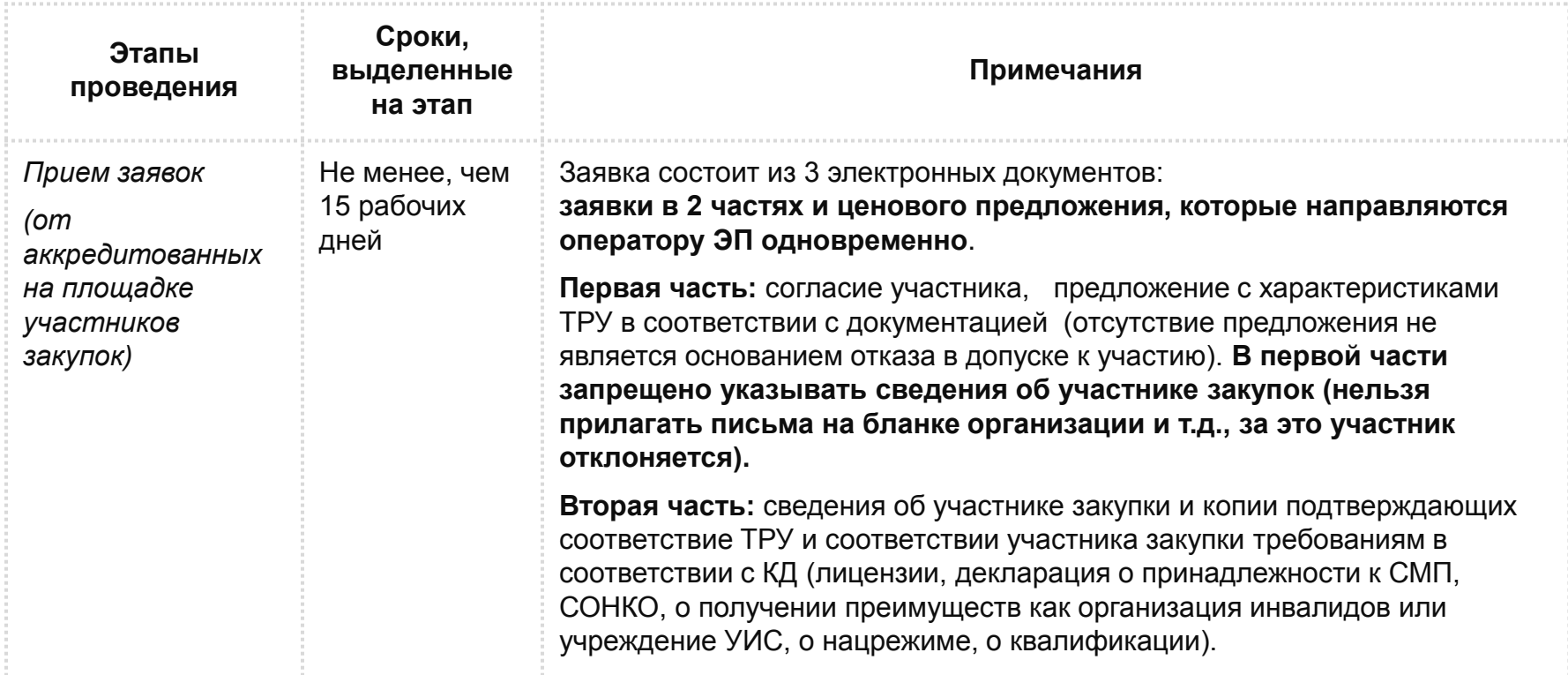

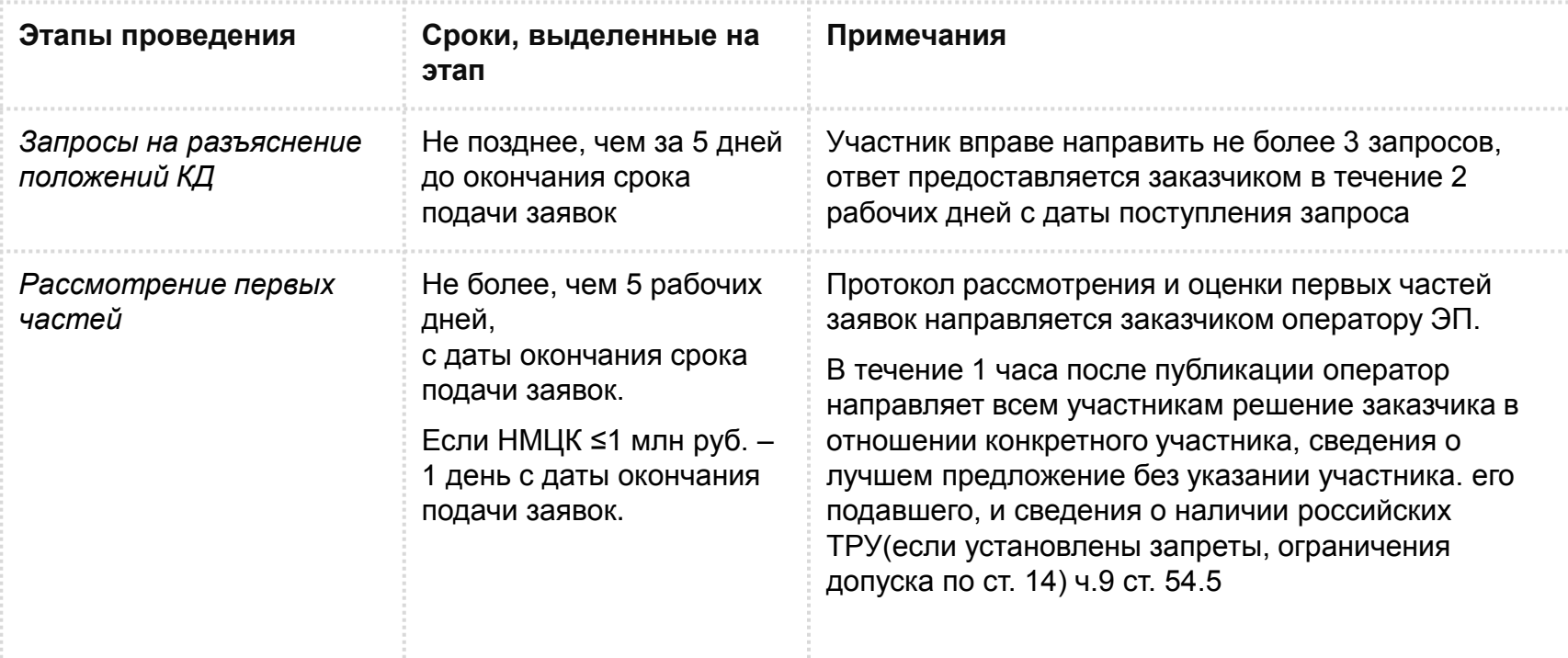

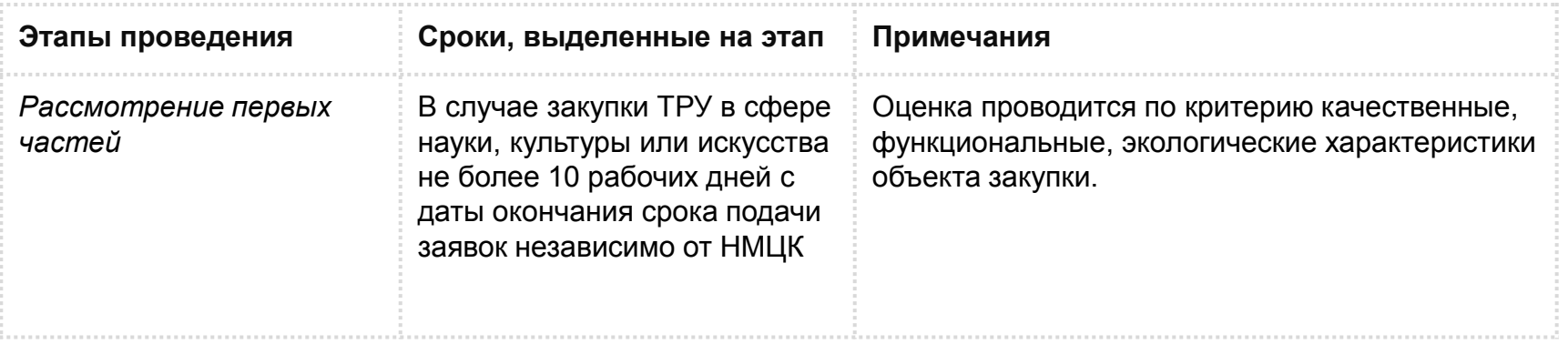

#### **Если**

- не было подано ни одной заявки на участие
- по результатам рассмотрения 1-ых частей не допущено ни одной заявки
- по итогам рассмотрения 2-ых частей ни одна заявка не соответствует требованиям КД

то на 10 дней продлевается срок подачи заявок (однократно)

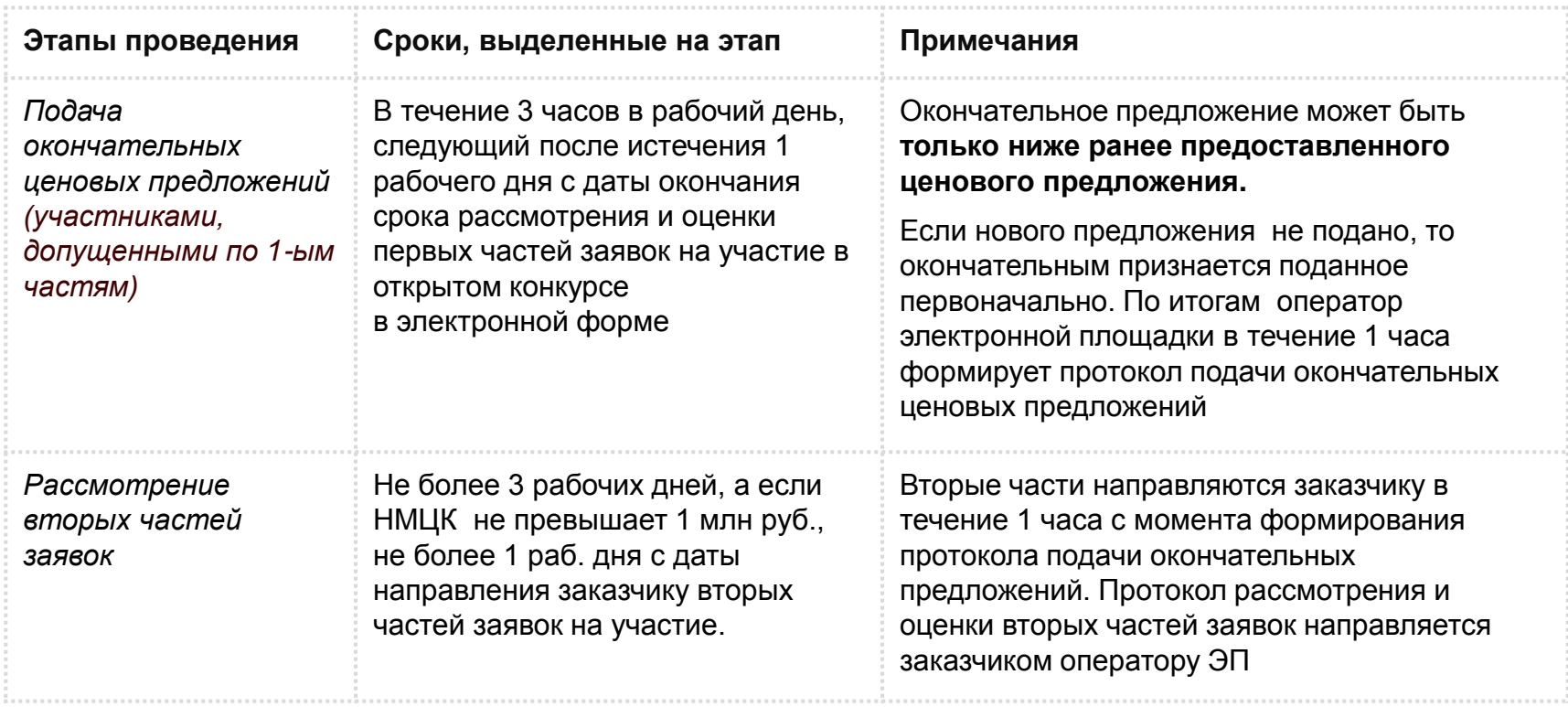

**COLLA** 

**Этапы проведения Сроки, выделенные на этап Примечания**

*Рассмотрение вторых частей заявок*

При проведении конкурса в электронной форме на поставку товара, выполнение работы либо оказание услуги в сфере науки, культуры или искусства этот срок не может превышать пять рабочих дней с даты направления заказчику вторых частей заявок на участие в открытом конкурсе в электронной форме независимо от начальной (максимальной) цены контракта.

#### Оценка **вторых частей** проводится по критериям:

расходы на эксплуатацию и ремонт товаров, использование результатов работ;

квалификация участников закупки, в том числе наличие у них финансовых ресурсов, на праве собственности или ином законном основании оборудования и других материальных ресурсов, опыта работы, связанного с предметом контракта, и деловой репутации, специалистов и иных работников определенного уровня квалификации.

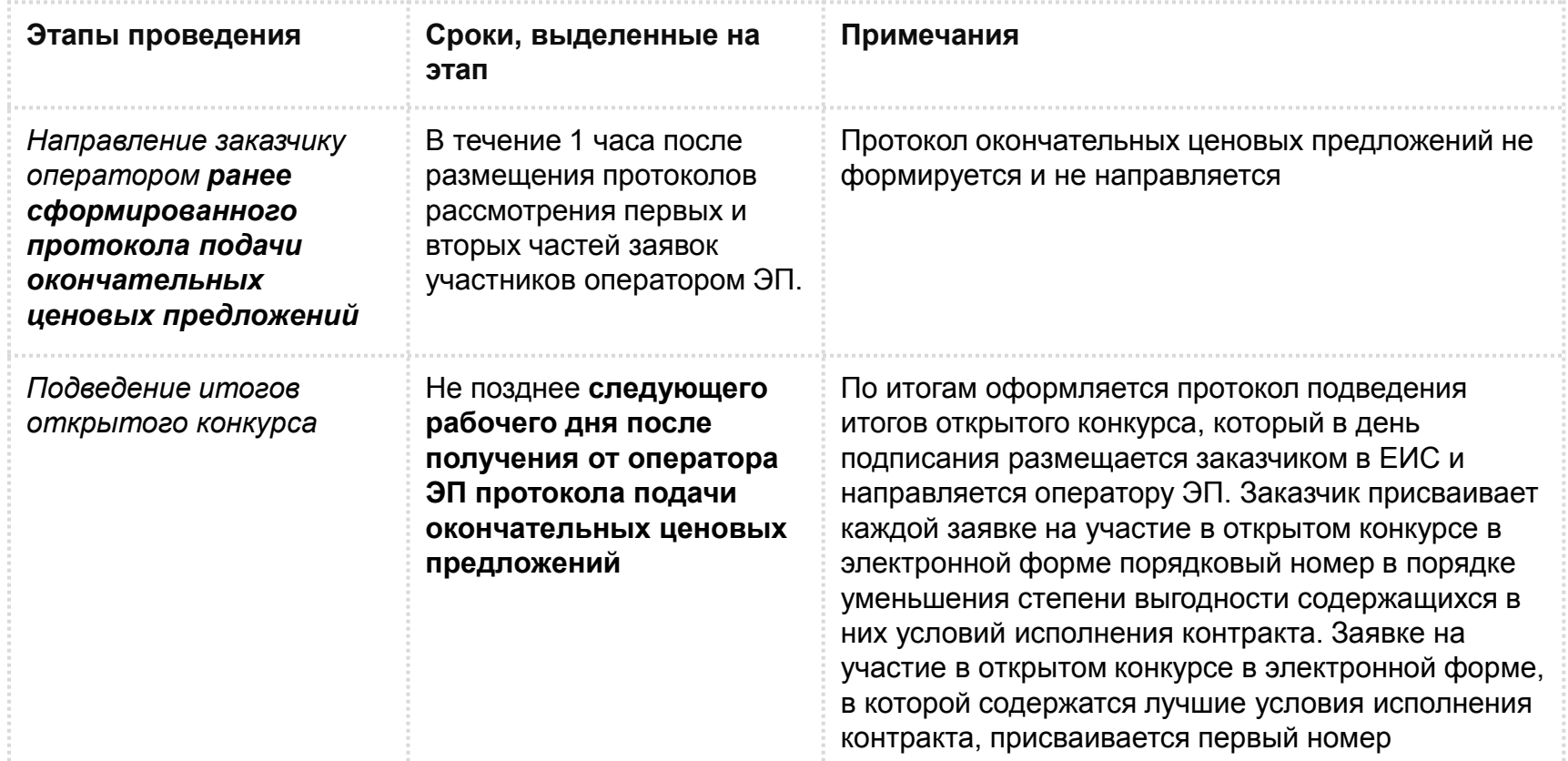

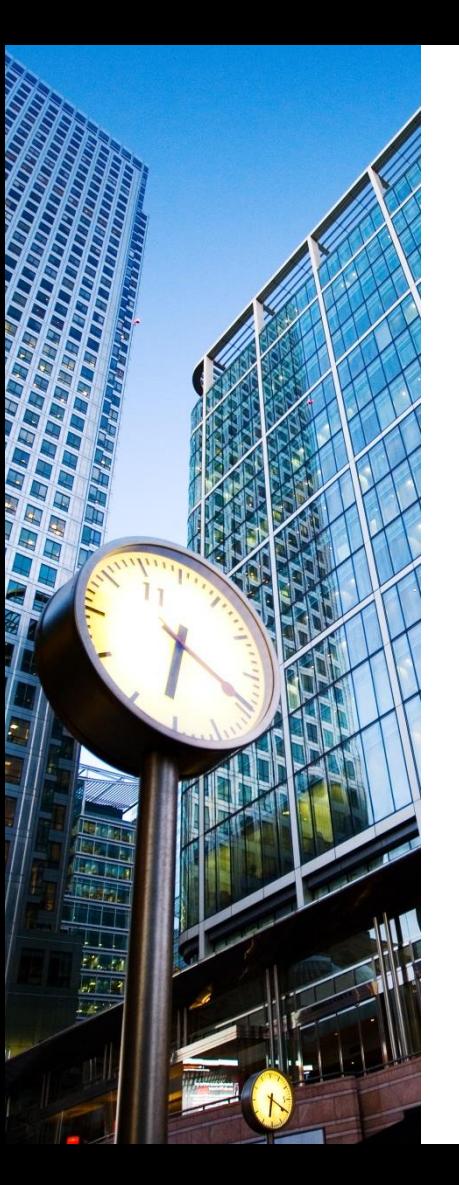

# Открытый конкурс с ограниченным участием в электронной форме

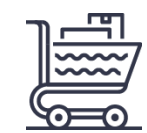

Поводится при закупке ТРУ из определенного перечня

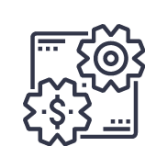

Алгоритм проведения аналогичен открытому конкурсу, но во второй части заявки устанавливаются дополнительные требования к участникам закупки, **кроме продления срока подачи заявок в случае, если по результатам рассмотрения 2-ых частей ни одна заявка не признана соответствующей (срок не продлевается)**

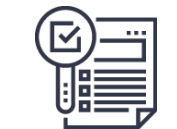

Соответствие дополнительным требованиям во второй части заявки учитывается при рассмотрении предложений участников

# Двухэтапный конкурс в электронной форме

Проводится в отдельных случаях: при закупке научных исследований, проектных работ, энергосервисных контрактов, произведений литературы, искусства и т.д.

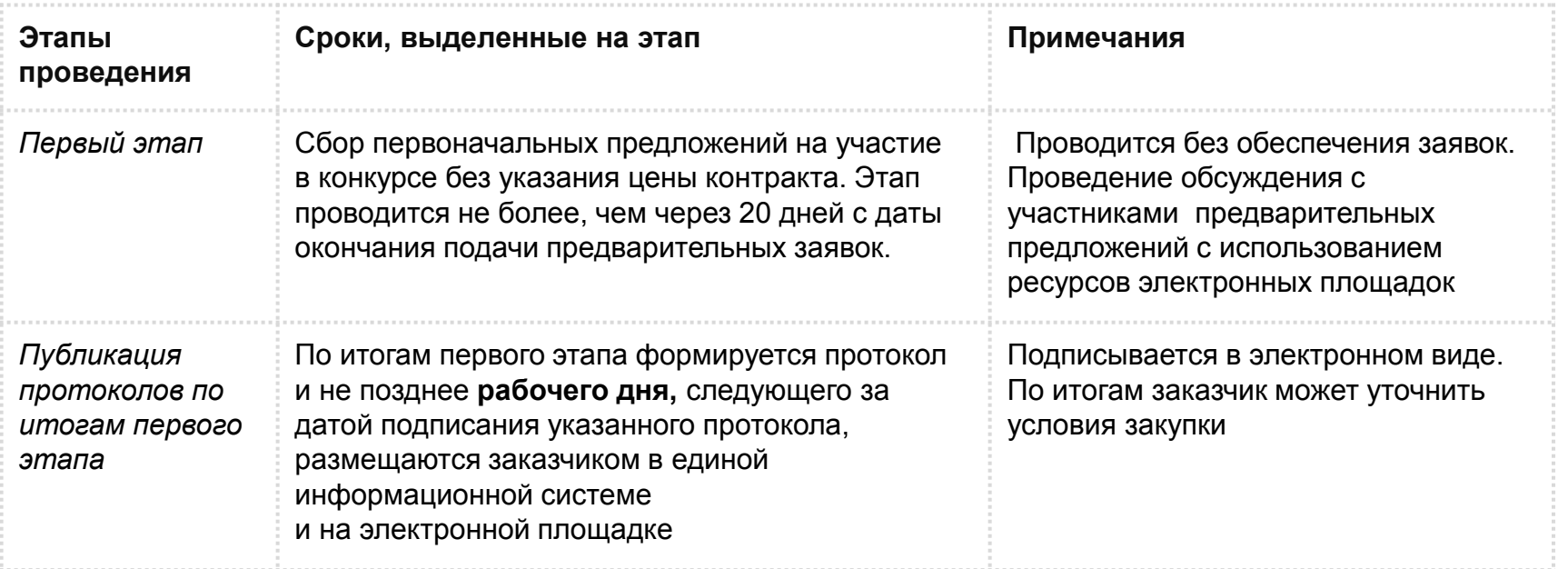

# Двухэтапный конкурс в электронной форме

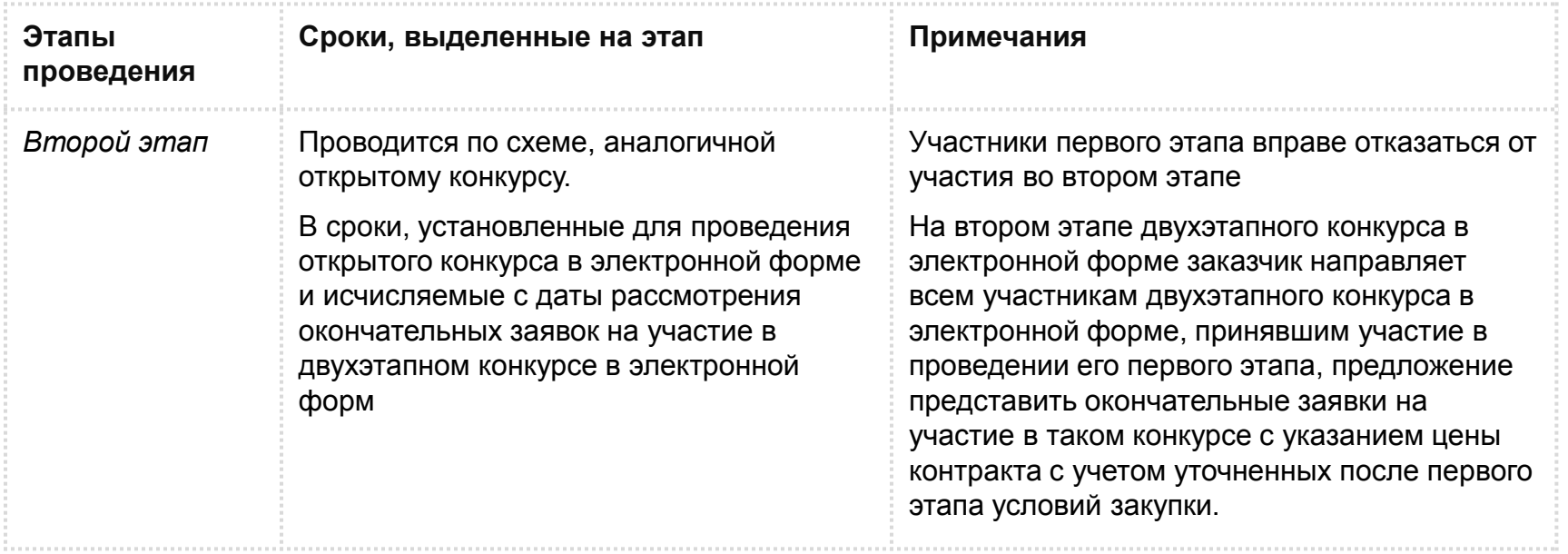

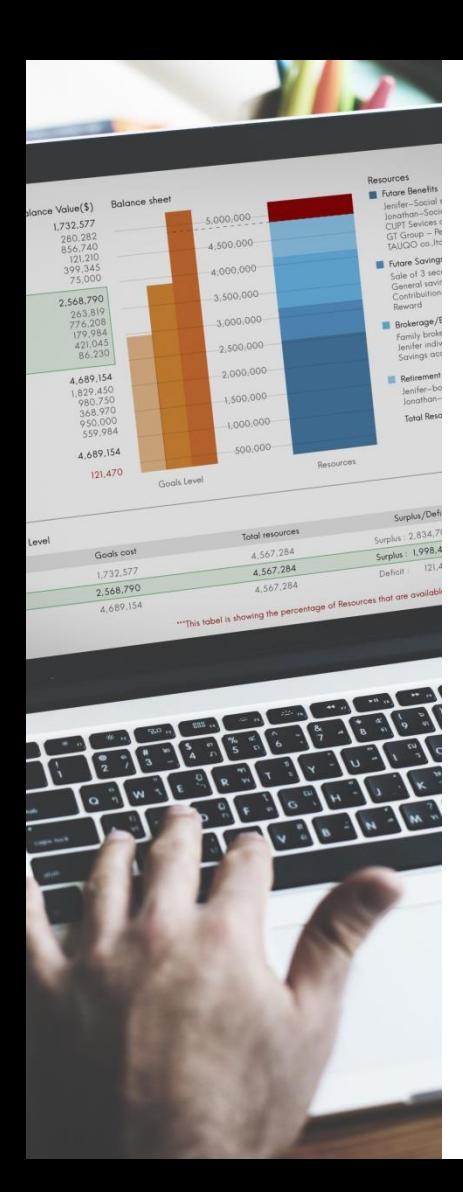

# Электронные процедуры. Запрос котировок

Проводится**, если НМЦК не превышает 500 тысяч рублей**.

Заявка состоит из одной части, содержащей предложения участника о предлагаемых ТРУ и цене контракта, и подается в форме электронного документа.

**Годовой объем закупок, осуществляемых путем проведения запроса котировок** в электронной форме, не должен в совокупности превышать 10% совокупного годового объема закупок заказчика и **не должен составлять более чем 100 миллионов рублей.**

**В 2018 году в квоте учитываются как «бумажные», так и электронные запросы котировок.** 

### Запрос котировок в электронной форме

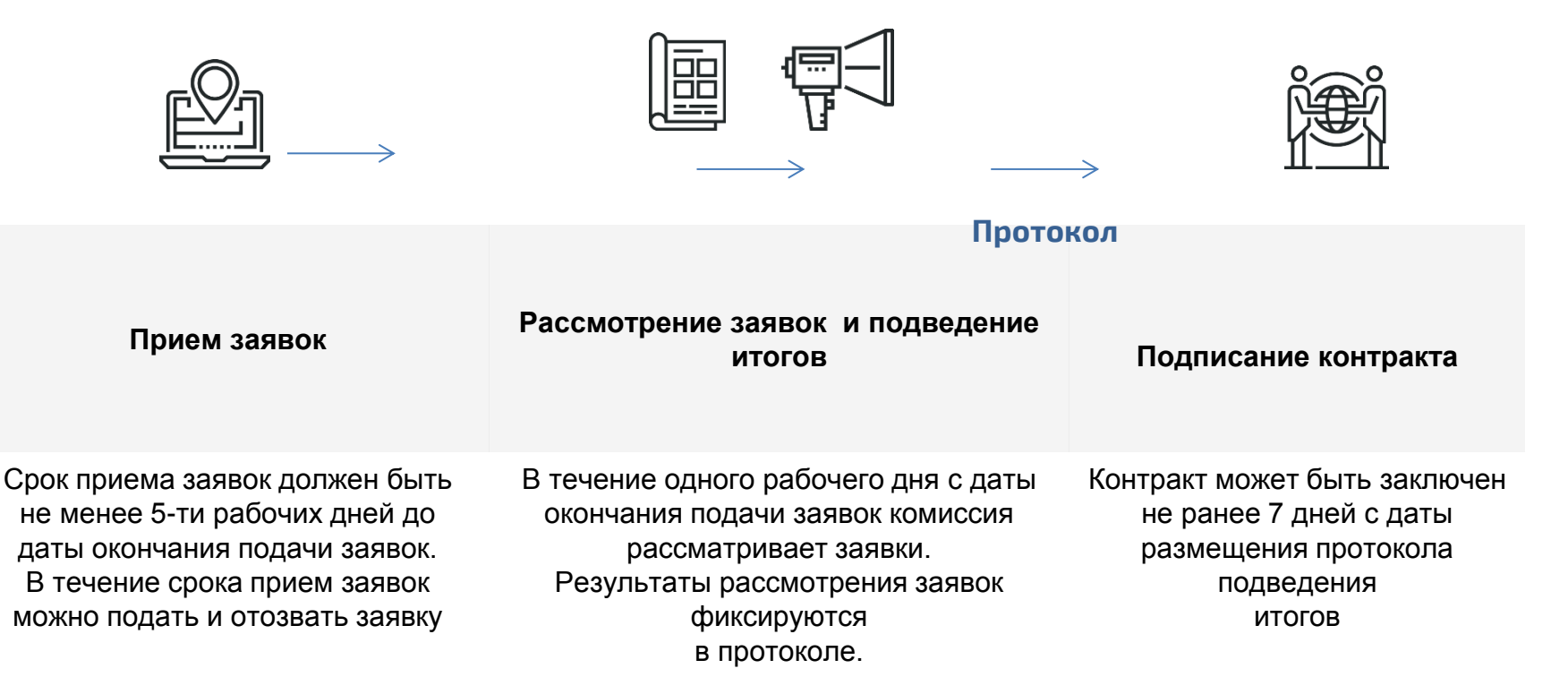

# Электронные процедуры. Запрос котировок

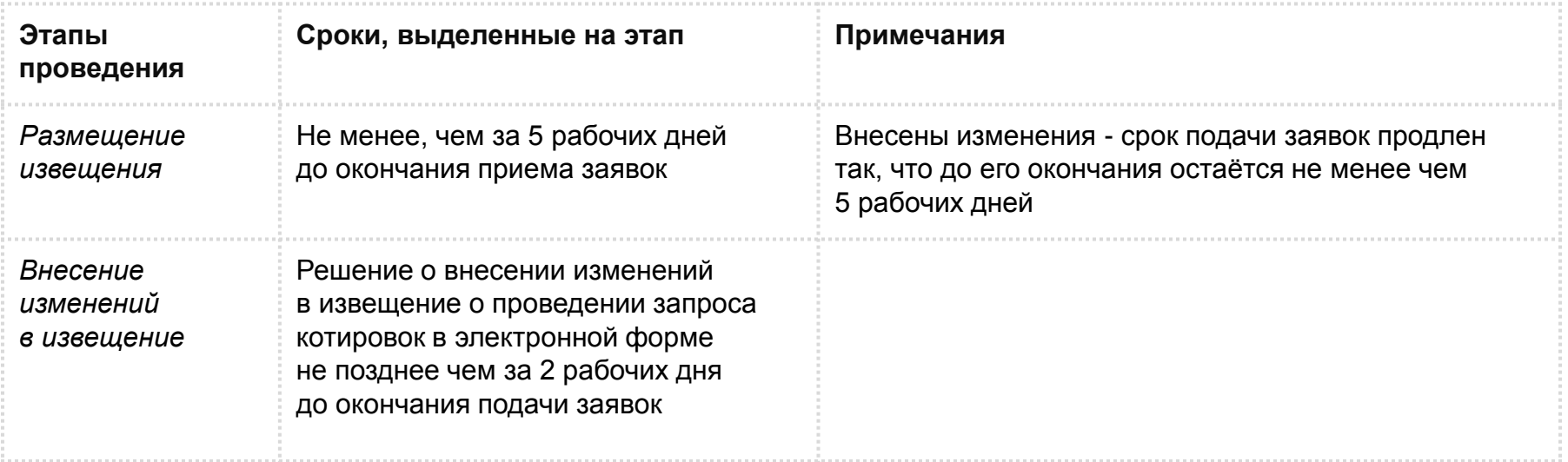

# Электронные процедуры. Запрос котировок

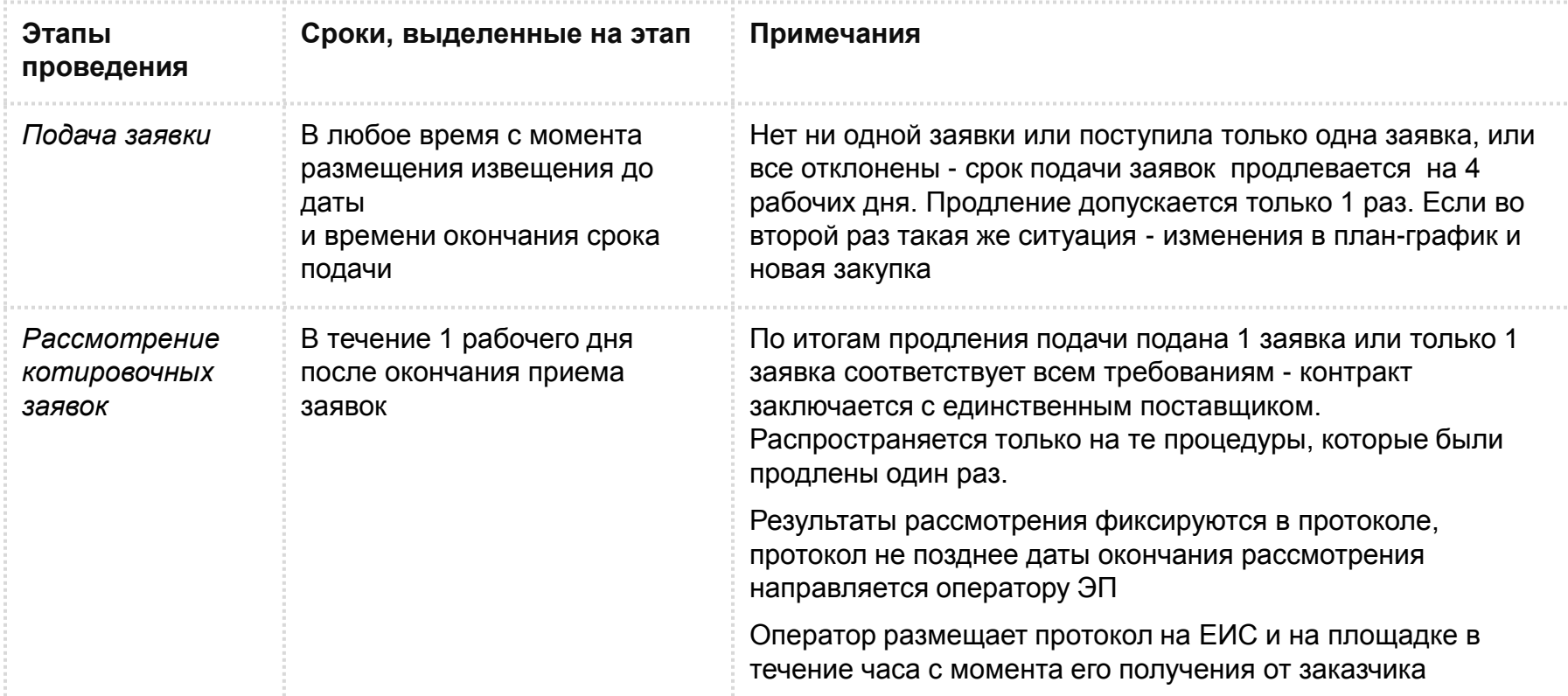

# Запрос предложений в электронной форме

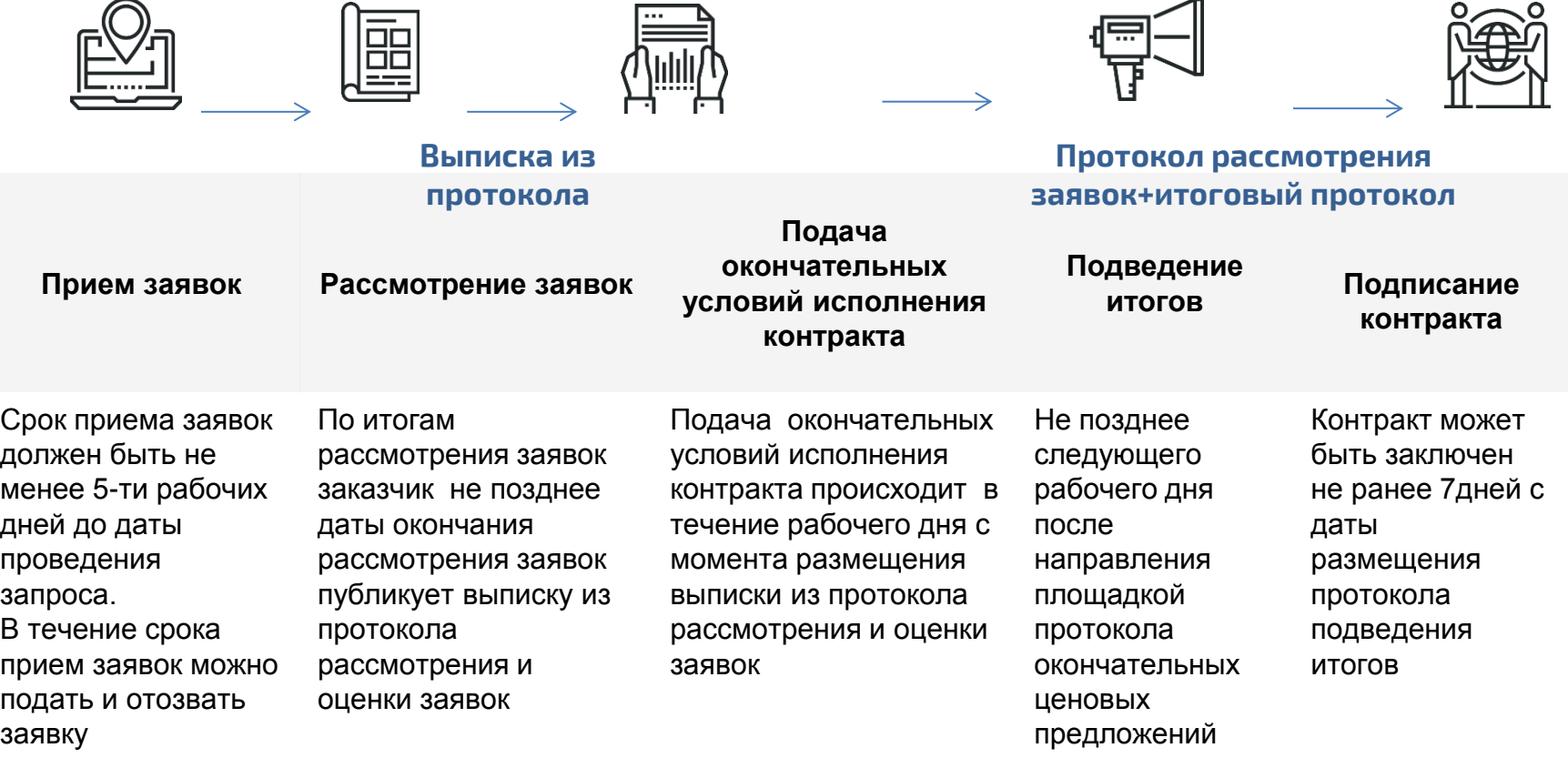

# Электронные процедуры. Запрос предложений

Применяется в отдельных случаях: закупка спортивного инвентаря и экипировки для спортивных сборных, закупка лекарственных препаратов, несостоявшиеся процедуры (конкурс, аукцион) и т.д.

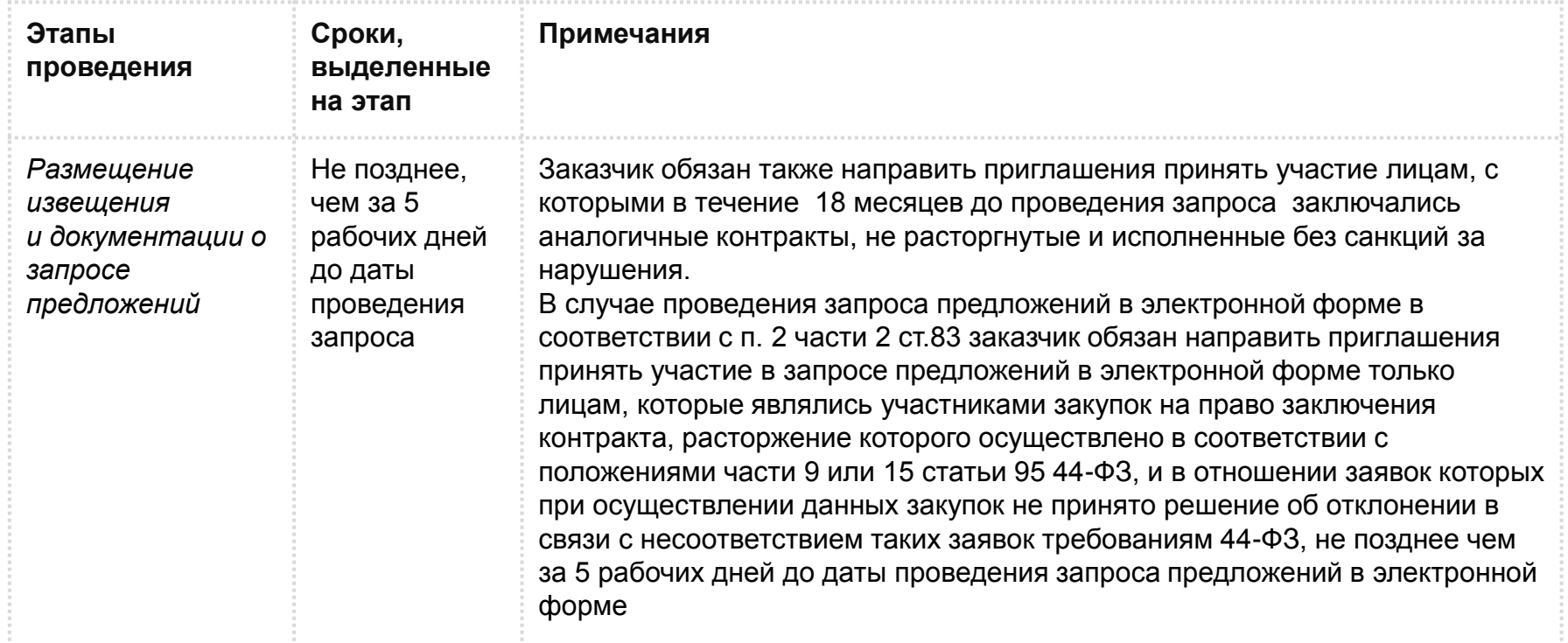

# Электронные процедуры. Запрос предложений

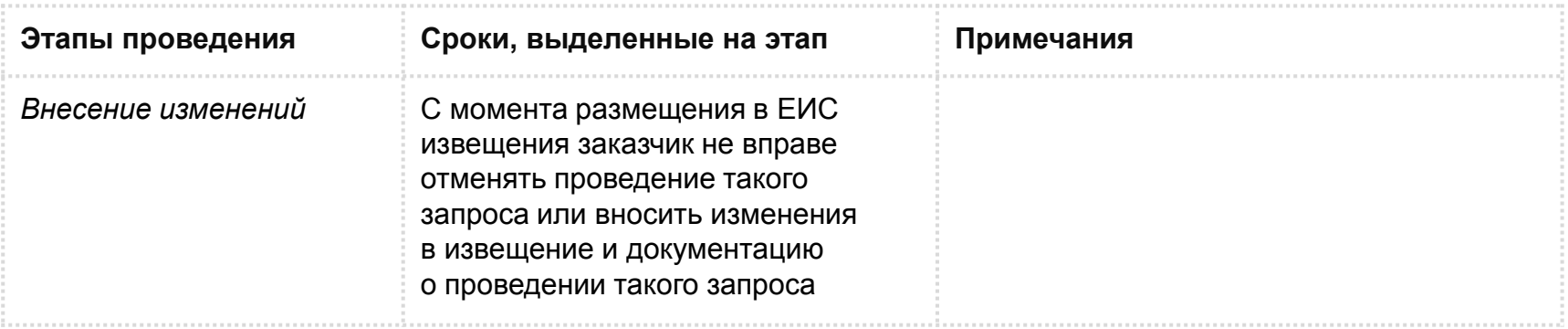

# Электронные процедуры. Запрос предложений (продолжение)

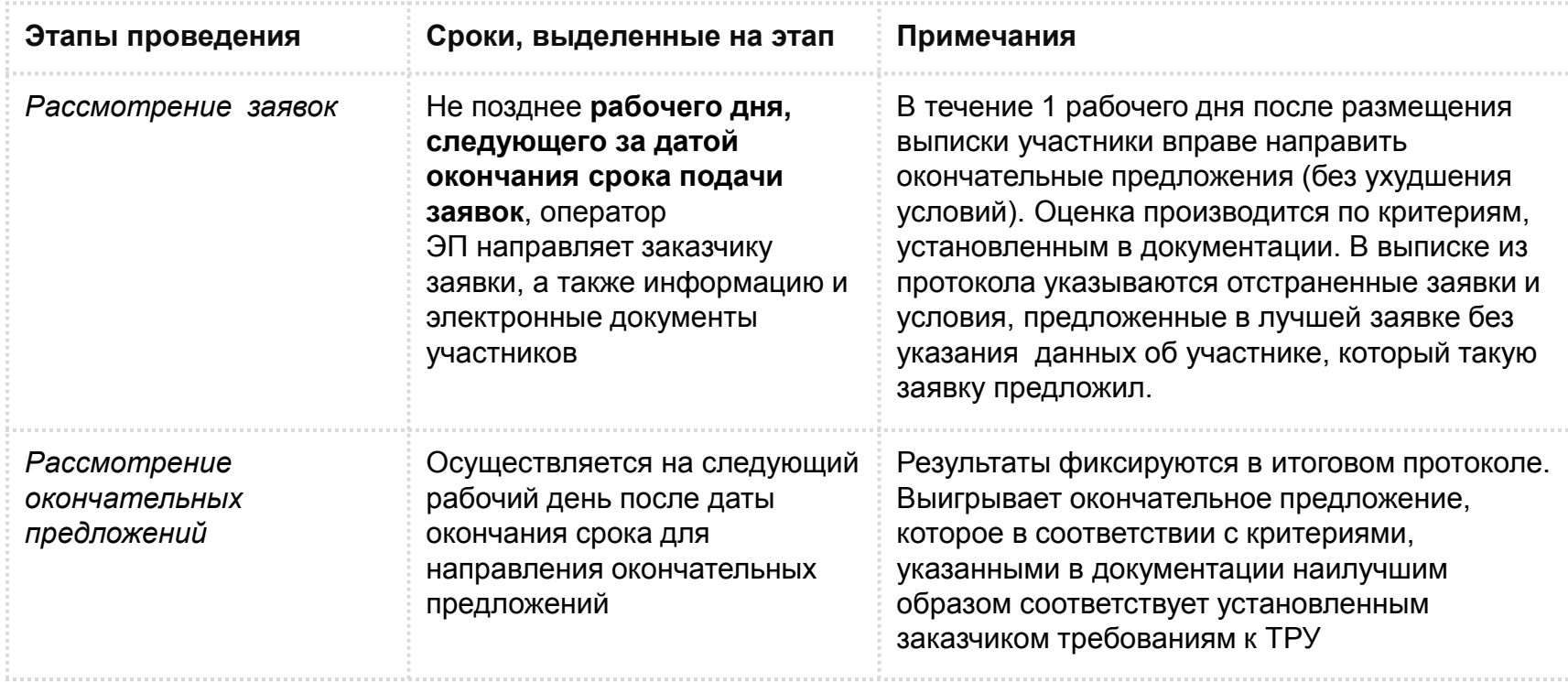

# Электронные процедуры. Запрос предложений (продолжение)

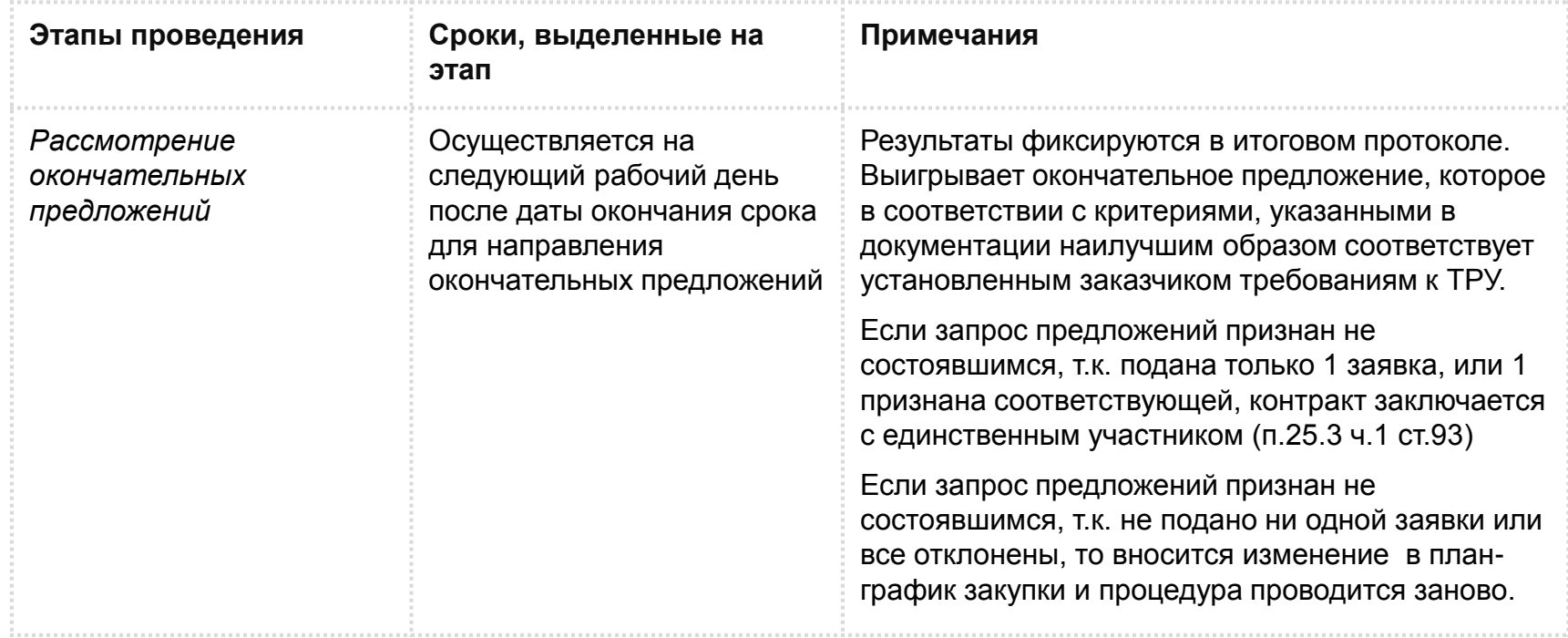

![](_page_38_Picture_0.jpeg)

# Электронные процедуры. Аукцион

С 1 июля 2018 года механизм проведения аукциона дополнен положением, что в случае, если начальная (максимальная) цена контракта не превышает 3 миллиона рублей, срок рассмотрения первых частей не может превышать 1 рабочий день с даты окончания срока подачи указанных заявок.

Поправка вступает в силу с **1 июля 2018 года**. Также с **1 июля 2018 года устанавливается шаг аукциона – от 0,5 до 5% от НМЦК, но не менее 100 рублей.**

# Электронные процедуры. Аукцион

![](_page_39_Picture_82.jpeg)

![](_page_40_Picture_0.jpeg)

# НОВЫЙ ПОРЯДОК ЗАКЛЮЧЕНИЯ КОНТРАКТА

#### Порядок заключения контракта

С 2018 года вводится единый порядок заключения контракта по всем видам электронных процедур.

Контракт может быть заключен **не ранее чем через 10 дней с даты размещения в ЕИС** протоколов подведения итогов и определения победителей, **кроме запросов котировок и запросов предложения в электронной форме.**

Для них срок составляет не ранее чем через 7 дней с даты размещения в ЕИС вышеперечисленных протоколов.

#### **Алгоритм заключения контракта**

![](_page_41_Picture_5.jpeg)

Заказчик в течение 5 дней с даты размещения в ЕИС итоговых протоколов направляет победителю проект контракта

![](_page_41_Figure_7.jpeg)

Победитель в течение 5 дней с даты размещения заказчиком проекта контракта подписывает его, одновременно предоставив информацию об обеспечении контракта

![](_page_41_Figure_9.jpeg)

Если участник закупки, с которым заключается контракт, не согласен с проектом, размещенным заказчиком, в течение 5 дней, отведенных ему на подписание, он должен сформировать и направить заказчику протокол разногласий

![](_page_41_Picture_11.jpeg)

Протокол разногласий может быть размещен на электронной площадке в отношении соответствующего контракта не более чем один раз

![](_page_42_Picture_0.jpeg)

# Порядок заключения контракта (продолжение)

![](_page_42_Picture_2.jpeg)

В течение 3 рабочих дней заказчик размещает новый проект контракта с изменениями, внесенными в соответствии с протоколом разногласий, либо повторно размещает действующий проект контракта с обоснованием непринятия поправок из протокола с указанием причин отказа в отдельном документе

![](_page_42_Picture_4.jpeg)

В течение 3 рабочих дней после повторного размещения заказчиком проекта контракта после рассмотрения протокола разногласий, победитель обязан его подписать и приложить обеспечение исполнения контракта

![](_page_42_Picture_6.jpeg)

В течение 3 рабочих дней после подписания проекта контракта участником закупки, заказчик обязан подписать его со своей стороны

#### *Примечания:*

*При уклонении победителя от подписания контракта, право подписать контракт передается участнику, занявшему второе место. Он признается победителем, и на него распространяются все требования, которые распространяются на победителя.*

#### Обеспечение заявок

#### **Обеспечение заявок при проведении конкурсов и аукционов до 1 июля 2018 года.**

Требовалось **всегда**

**Размер: от 0,5% до 5%** НМЦК.

При проведении конкурса или закрытого аукциона есть выбор между внесением денежных средств или предоставлением банковской гарантии.

Если НМЦК аукциона не превышает 3 млн руб, то **1%** НМЦК.

Если участником закупки является Учреждение УИС, организация инвалидов, СМП либо СОНКО, размер обеспечения заявки не может превышать 2% НМЦК.

#### **С 1 июля 2018 года**

Заказчик **обязан устанавливать** обеспечение заявок в процедурах, **начальная максимальная цена которых превышает 1 миллион рублей (Постановление Правительства РФ №439 от 12.04.2018)**

Размер обеспечения заявки на участие в конкурсе или аукционе должен составлять:

1) от 0,5% до 1% начальной (максимальной) цены контракта, если размер НМЦК **составляет 5-20 миллионов рублей;** 2) от 0,5% до 5% от НМЦК, если НМЦК **составляет более 20 миллионов рублей.**

**Возможно внесение денежных средств (через спецсчета) или банковских гарантий**

**Примечание: не урегулирован вопрос об обеспечении заявки, если НМЦК до 1 млн руб. от 1 до 5 млн руб.**

### Спецсчета для внесения обеспечения заявок

**Специальный счет** – банковский счет, открытый участником закупки в любом из банков, перечень которых установлен Правительством РФ. Спецсчет не связан с личным кабинетом участника на электронной площадке. Договор о ведении спецсчета заключается непосредственно между участником закупки и банком.

Специальный счет **≠** 

Лицевой счет участника закупки на электронной площадке

- Используется для внесения денежных средств, блокируемых в целях обеспечения заявок на участие в закупках. Пополняется лично участником закупки в банке.
- Движение денежных средств по специальному счету можно узнать только в банке, где открыт этот счет. Такая информация недоступна оператору электронной площадки и не содержится в личном кабинете на электронной площадке. В личном кабинете на электронной площадке можно узнать только о фактах блокирования денежных средств для обеспечения и их размере.
- Банк начисляет проценты за использование размещенных на спецсчете денежных средств.
- Банк может взимать плату за открытие, ведение спецсчета и проведение операций по нему. Перед открытием обязательно ознакомьтесь с условиями открытия спецсчета в конкретном банке.

Когда и для кого вводятся спецсчета?

![](_page_45_Picture_1.jpeg)

 **44-ФЗ**

![](_page_45_Picture_3.jpeg)

**223-ФЗ**

Для всех участников закупок

Для участников из числа субъектов малого и среднего предпринимательства

#### Для процедур, объявленных **после 1 октября 2018 года**

# По каким типам процедур будет применяться спецсчет?

#### **44-ФЗ**

- открытый и закрытый конкурсы в электронной форме
- конкурс с ограниченным участием в электронной форме (в т.ч. и закрытый)
- двухэтапный конкурс в электронной форме (в т.ч. и закрытый)
- электронный аукцион (в т.ч. и закрытый)
- запрос предложений (после несостоявшихся конкурса и аукциона)

По **30.06.2019** обеспечение заявок может предоставляться только в виде денежных средств, внесенных на спецсчет . С **01.07.2019** будет возможно использование БГ наряду с денежными средствами.

**223-ФЗ –только для субъектов МСП**

- конкурс в электронной форме
- аукцион в электронной форме
- запрос предложений в электронной форме
- запрос котировок в электронной форме

Для обеспечения заявок возможно использование и денежных средств на спецсчете, и БГ с 01.10.2018.

# В каких банках можно открыть спецсчет?

- 1. ПАО «Сбербанк России»
- 2. ПАО «Банк ВТБ»
- 3. АО «Газпромбанк»
- 4. АО «Российский Сельскохозяйственный банк»
- 5. АО «Альфа-Банк»
- 6. ПАО «Московский Кредитный банк»
- 7. ПАО Банк «Финансовая Корпорация Открытие»
- 8. АО «Райффайзенбанк»
- 9. ПАО «Росбанк»
- 10. АО «Всероссийский банк развития регионов»
- 11. ПАО «Промсвязьбанк»
- 12. АО «Акционерный Банк «Россия»
- 13. ПАО «Банк «Санкт-Петербург»
- 14. ПАО «Совкомбанк»
- 15. ПАО «Российский национальный коммерческий банк»
- 16. АО «Акционерный коммерческий банк «РосЕвроБанк»
- 17. АО «ОТП Банк»
- 18. АО «ЮниКредит Банк»

**Распоряжение Правительства от 13.07.18 №1451-р** 

# Ограничен ли выбор банка для открытия спецсчета?

Нет, ЭП не ограничивают банки, где Вы можете открыть спецсчета, но могут реализовать совместные проекты в банками

#### ss.roseltorg.ru

*Как заполнить заявку?*

*Куда прикрепить документы?*

*Кого указать в качестве бенефициара, а кого - выгодоприобретателем?*

*Как использовать справочник КЛАДР?*

![](_page_48_Picture_7.jpeg)

Правильно заполнить заявку на открытие спецсчета в банке ВТБ помогут всплывающие подсказки

#### Каков механизм открытия спецсчета?

![](_page_49_Figure_1.jpeg)

Постановление Правительства РФ от 30 мая 2018 г. № 626 «О требованиях к договору специального счета…..»

![](_page_50_Picture_0.jpeg)

# С 01.01.2019 без регистрации в ЕИС спецсчет открыть нельзя!

**С 1 января 2019 года** потенциальные участники закупок должны будут регистрироваться в ЕИС. При регистрации участник закупок включается в единый реестр участников закупок (ЕРУЗ).

В течение 1 дня информация с ЕИС будет перенаправляться на все отобранные и включенные в перечень Правительства РФ электронные площадки.

После получения информации из ЕИС электронные площадки аккредитуют участников закупок.

Регистрация в ЕИС бесплатная, сроком на 3 года.

За 3 месяца до окончания регистрации в ЕИС нельзя будет подавать заявки на участие в закупочных процедурах.

### Каков механизм открытия спецсчета?

#### **После 1 января 2019 года**

![](_page_51_Figure_2.jpeg)

Постановление Правительства РФ от 30 мая 2018 г. № 626 «О требованиях к договору специального счета…..»

#### Обеспечение заявки с применением спецсчета

(извещение о закупке размещено в ЕИС с 01.10.2018, схема действует до 30.06.2019)

Участник закупки после аккредитации на ЭП\* подает заявку на процедуру. Вносит обеспечение на спецсчет не позднее даты окончания подачи заявок

\* С 01.01.2019 аккредитация на ЭП только после получения регистрации в ЕИС

Электронная площадка в течение 1 часа с момента окончания приема заявок направляет запрос в банк о наличии средств для блокирования в размере обеспечения заявки

В случае отсутствия средств в банке заявка в течение часа возвращается участнику закупки. Если средства в нужном объеме в наличии, то участник допускается до процедуры

До подведения итогов процедуры разблокировка

обеспечения на спецсчете происходит при:

- отклонении по 1 либо по 2 частям заявки
- отстранении на любом этапе, кроме п.2. ч.10 ст.31 44- ФЗ
- отзыве заявки не победившим участником после подведения итогов

Банк разблокирует обеспечение всем участникам, кроме победителя. Победителю-после заключения контракта.

Если победитель уклонится, то банк направляет средства в бюджет соответствующего уровня.

#### Обеспечение заявки с применением спецсчета

(извещение о закупке размещено в ЕИС с 01.10.2018, схема действует с 01.07.2019)

Участник закупки после аккредитации на ЭП\* подает заявку на процедуру. Вносит обеспечение на спецсчет не позднее даты окончания подачи заявок либо получает БГ в тот же срок \* С 01.01.2019 аккредитация на ЭП только после получения регистрации в ЕИС

Электронная площадка в течение 1 часа с момента окончания приема заявок проверяет наличие БГ в реестре БГ в ЕИС, если нет БГ направляет запрос в банк о наличии средств для блокирования в размере обеспечения заявки

В случае отсутствия БГ и средств в банке, заявка в течение часа возвращается участнику закупки. Если имеется БГ или средства в нужном объеме в наличии, то участник допускается до процедуры

**Если используется спецсчет** – до подведения итогов процедуры разблокировка обеспечения на спецсчете происходит при:

- отклонении по 1 либо по 2 частям заявки
- отстранении на любом этапе, кроме п.2. ч.10 ст.31 44-ФЗ

• отзыве заявки не победившим участником после подведения итогов **Если используется БГ** – она не возвращается.

Если используется спецсчет – банк разблокирует обеспечение всем участникам, кроме победителя. Победителю-после заключения контракта. Если победитель уклонится, то банк направляет средства в бюджет соответствующего уровня. Если используется БГ – она не возвращается.

# Как указать спецсчет при подаче заявки?

![](_page_54_Picture_6.jpeg)

### Если открыто несколько спецсчетов?

![](_page_55_Picture_4.jpeg)

# Взимание платы с победителя

![](_page_56_Picture_85.jpeg)

Постановление Правительства РФ от 10 мая 2018 г. № 564

## Изменение в нацрежиме

![](_page_57_Picture_101.jpeg)

#### Централизация закупок программного обеспечения

- для федеральных органов исполнительной власти, руководство деятельностью которых осуществляет Правительство РФ, в части закупок офисного ПО и ПО в сфере информационной безопасности возлагаются на **Минкомсвязи России**
- для федеральных органов исполнительной власти, руководство деятельностью которых осуществляет Правительство РФ, и подведомственных им федеральных казенных учреждений, в части закупок ПО для ведения бюджетного учета возлагаются на **Федеральное казначейство**

Постановление Правительства РФ от 8 июня 2018 г. № 658 «О централизованных закупках офисного программного обеспечения, программного обеспечения для ведения бюджетного учета, а также программного обеспечения в сфере информационной безопасности».

# Частичный перевод ГУП и МУП на 223-ФЗ

Разрешено ГУП и МУП осуществлять закупки за счет внебюджетных средств в соответствии с требованиями Федерального закона № 223-ФЗ

Для осуществления таких закупок унитарные предприятия будут вправе изменить и (или) утвердить положение о закупке и план закупки для осуществления закупок до 01.10.2018 г.

проект федерального закона № 381746-7 «О внесении изменений в Федеральный закон «О закупках товаров, работ, услуг отдельными видами юридических лиц» и Федеральный закон «О контрактной системе в сфере закупок товаров, работ, услуг для обеспечения государственных и муниципальных нужд» (принят в 3 –ем чтении)

# Изменены правила предоставления преимуществ организациям инвалидов

дополнены новым пунктом, определяющим, что **предметом одного контракта**  (одного лота) **не могут быть товары, работы, услуги, включенные в перечень товаров, работ**, услуг, при закупке которых предоставляются преимущества организациям инвалидов, утвержденный Постановлением № 341 и не включенные в указанный перечень.

постановление Правительства РФ от 22 июня 2018 г. № 716 «О внесении изменения в постановление Правительства Российской Федерации от 27 ноября 2017 г. № 1428».

#### Изменены правила ведения реестра контрактов

скорректирован срок направления в Федеральное казначейство информации, включаемой в реестр контрактов о заключении, изменении, исполнении, расторжении контрактов, а также о приемке поставленных товаров, выполненных работ, оказанных услуг. С 1 июля 2018 года такой срок увеличивается **с 3 до 5 рабочих дней.**

постановление Правительства РФ от 31 мая 2018 г. № 632 «О внесении изменений в Правила ведения реестра контрактов, заключенных заказчиками».

Тел.: +7 495 276-16-26 Москва, ул. Кожевническая, д. 14, стр. 5